## **42 - Important Hotkeys**  $\mathcal{L}_{\mathcal{C}}$

The usage of Bforartists is UI centered. You should get away with using the tools from the UI, and not by hotkeys. And we have reduced the keymap dramatically compared to the Blender keymap.

There are however a few important hotkeys left that makes your life easier. And there are still some hotkeys that you simply need. Like the navigation with the mouse, which is also some kind of a hotkey.

Here we list some of the most used and basic hotkeys at one sheet, so that you don't have to dig through the manual and the whole keymap chapter or the menus to find the basic functionality.

## **3D view**

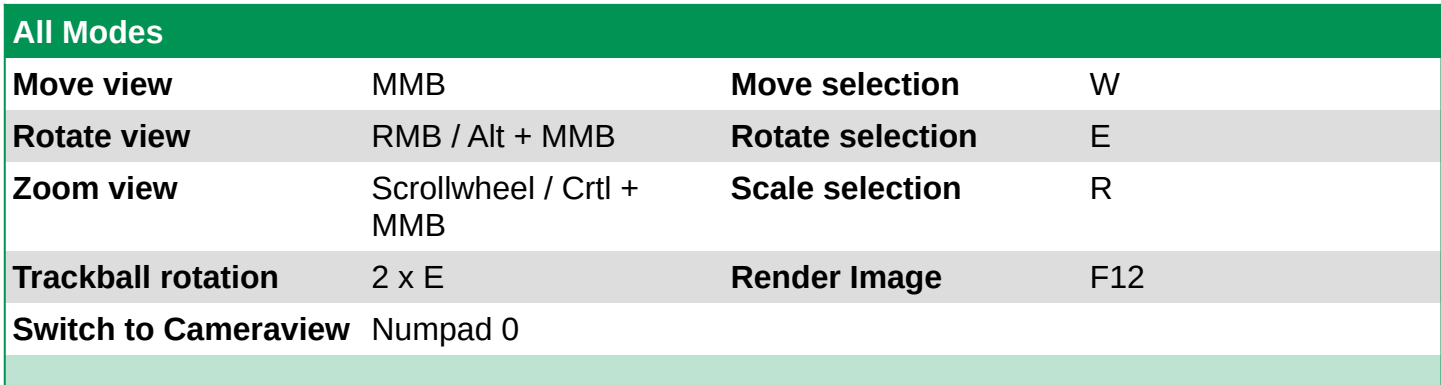

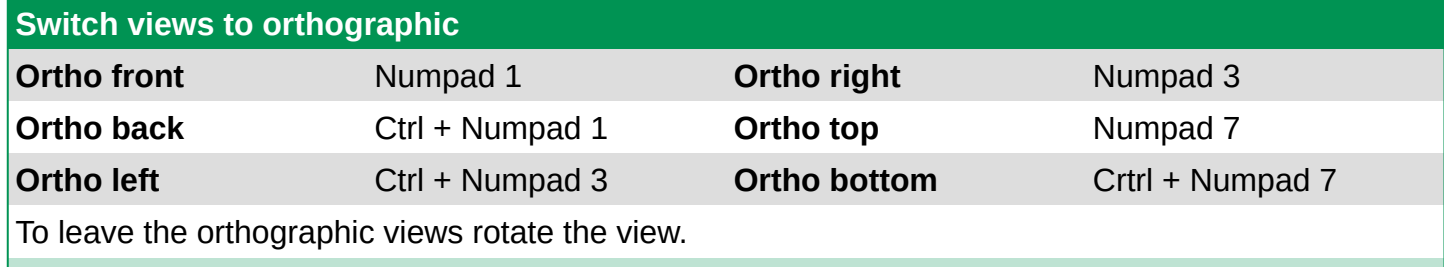

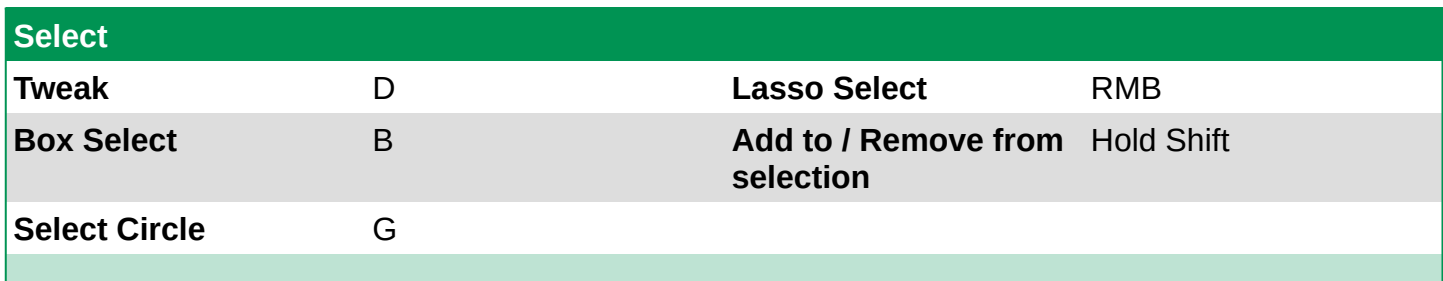

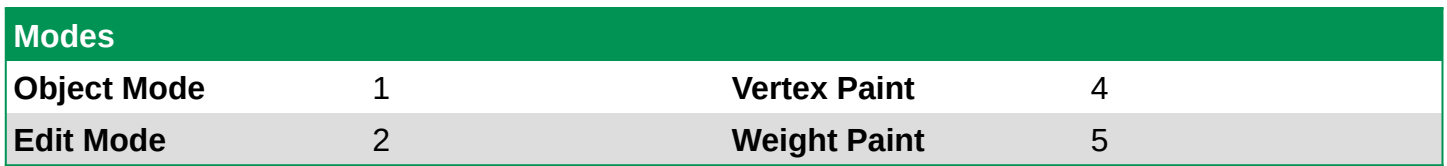

Bforartists 4 Reference Manual - 42 - Important Hotkeys

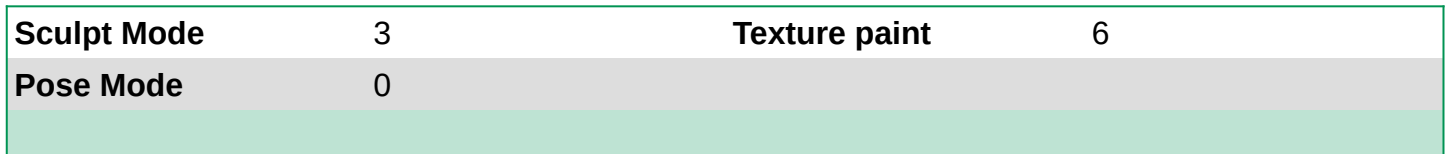

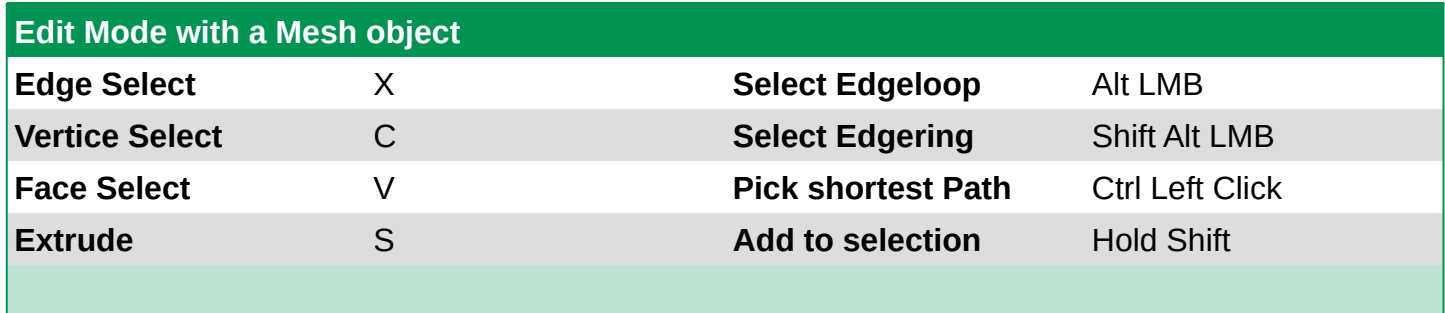

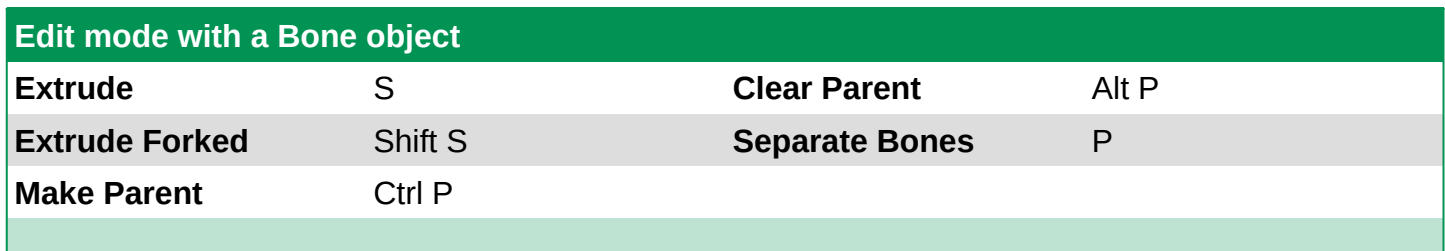

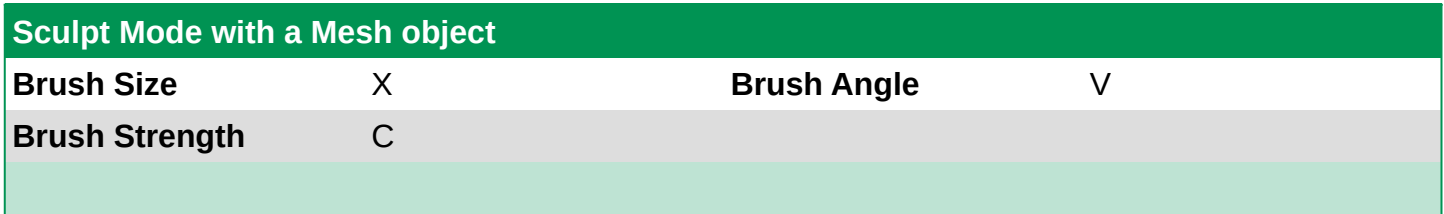

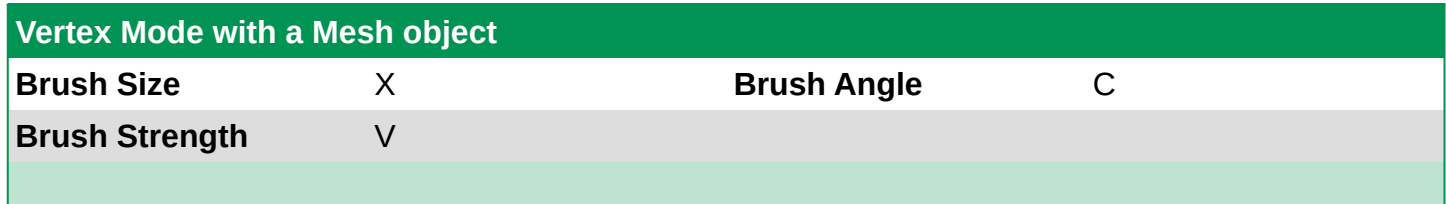

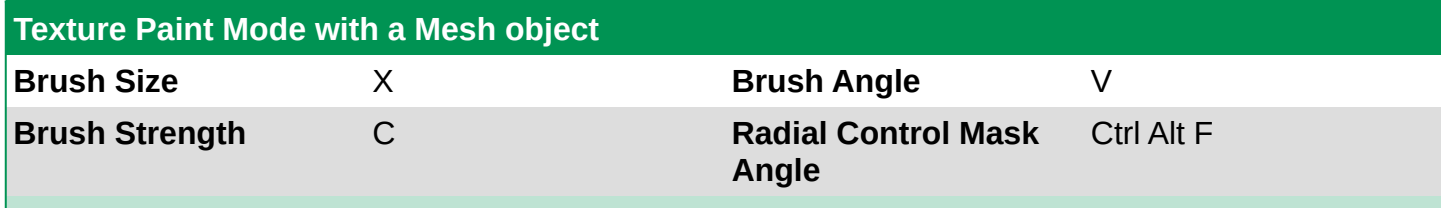

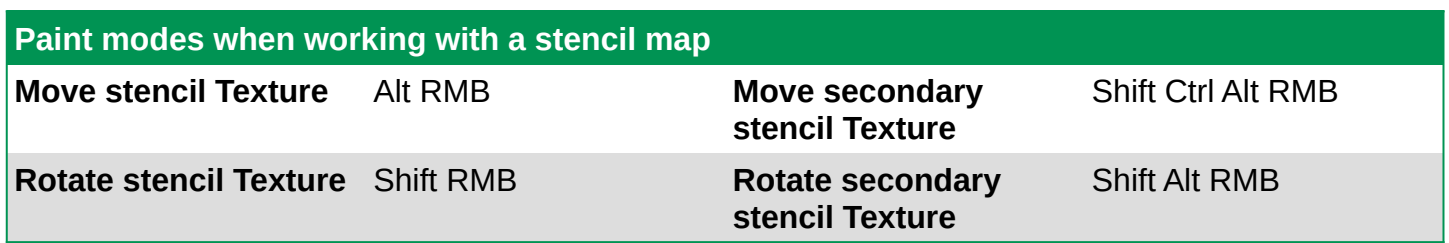

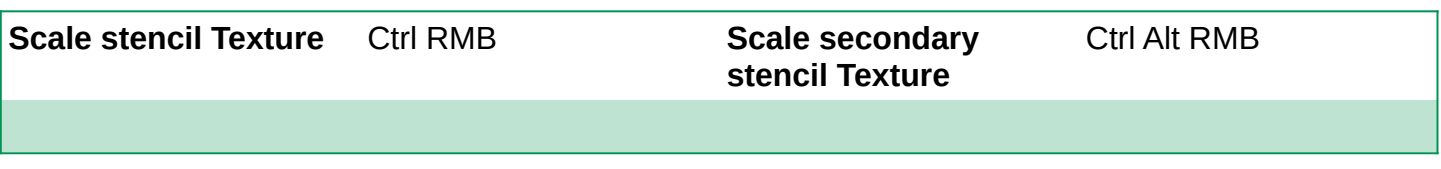

## **Global keys**

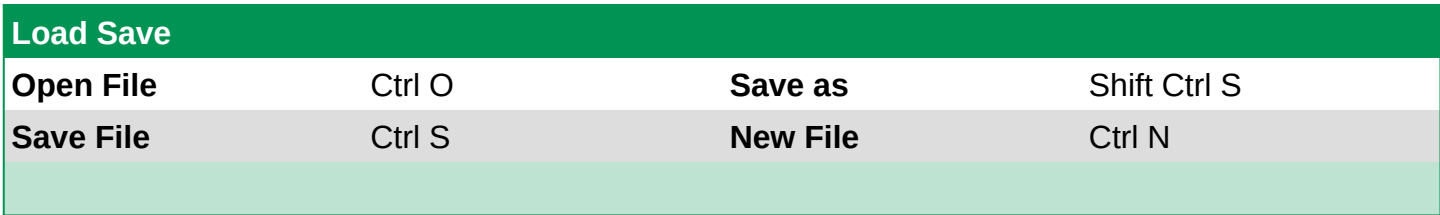

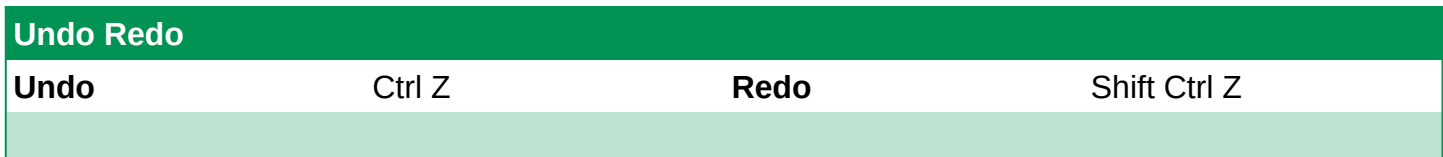

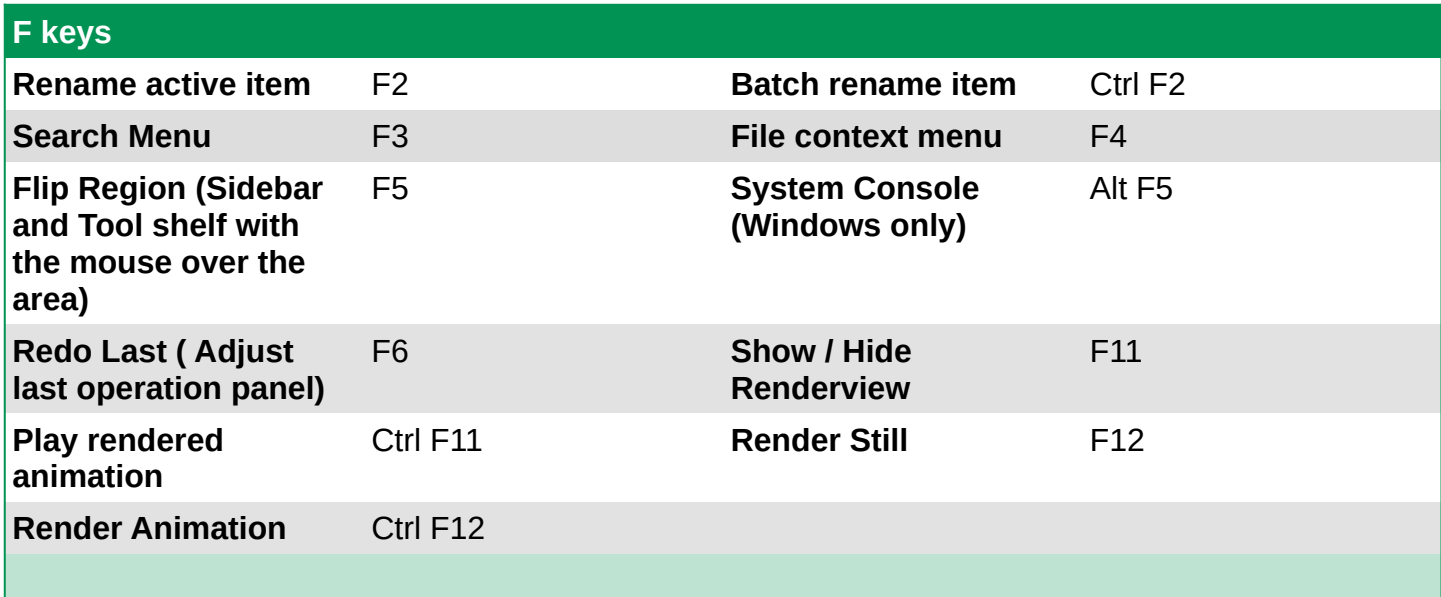